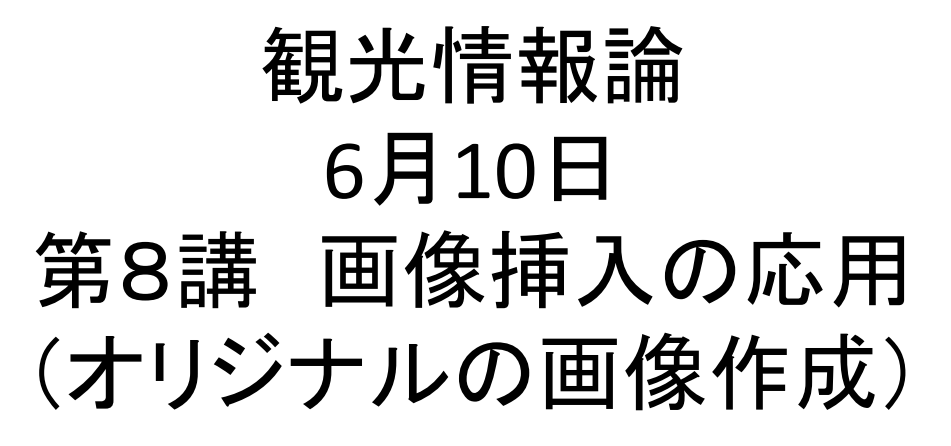

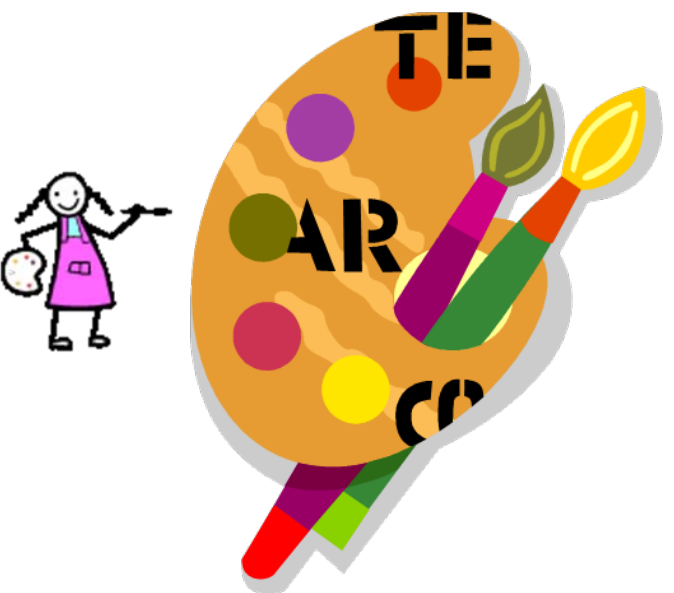

## ◆ Civic Pride:Bristol (Lecture)

◆ Civic Pride: Newcastle/Gateshead (Homework)

# オリジナルの絵やバナーを入れる

メモ帳 (例)

<img src="title\_watashinoe1.gif">

<img src="title\_watashinoe2.gif">

<img src="rose.gif">

- ペイント 1. ペイントを開く (アクセサリ → ペイント)
	- 1. キャンバスの大きさを 設定
- 2. 絵をかく
- 3. わかりやすい名前(英 字・小文字)で保存する。 拡張子は gif

期末グループ(発表の順番)

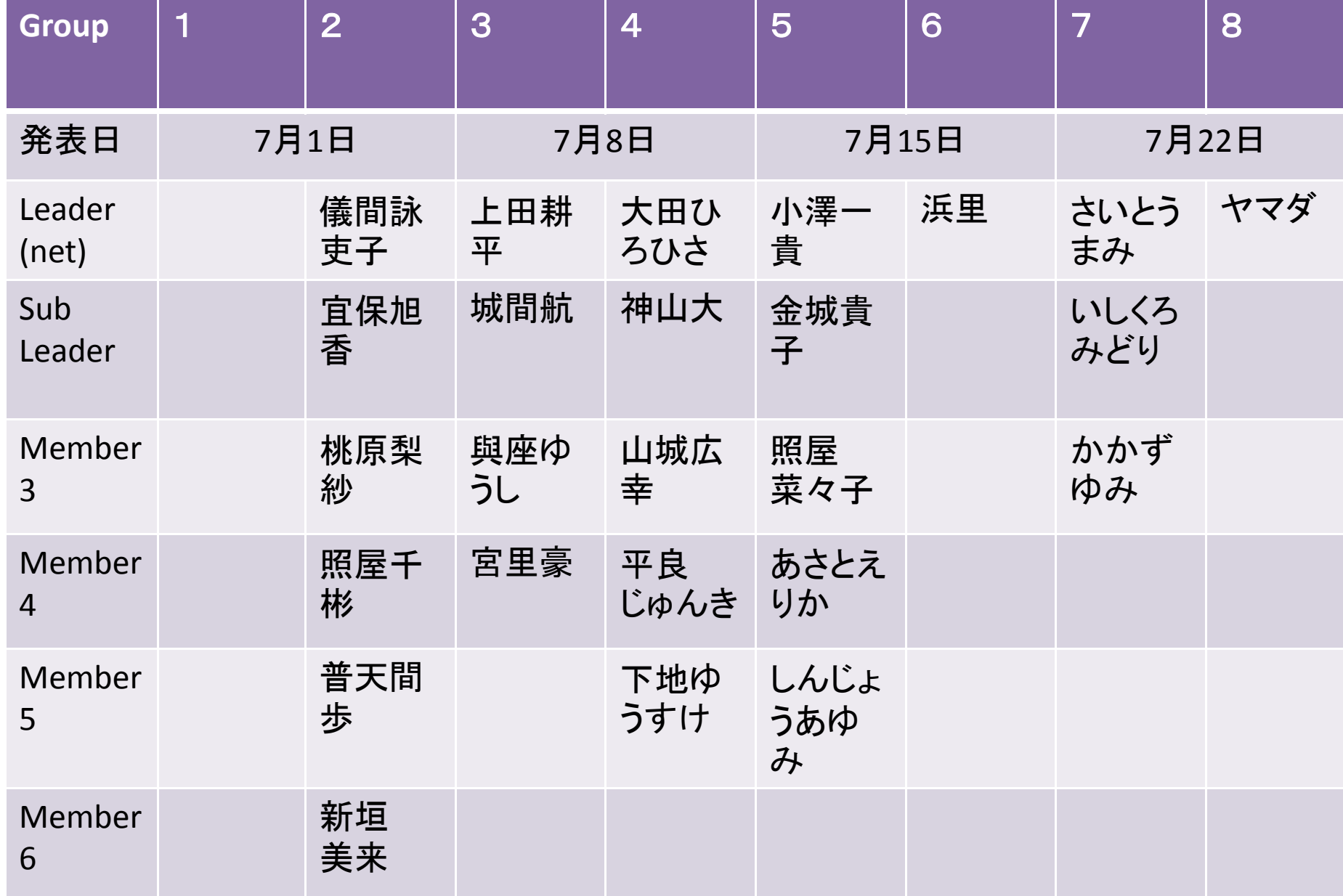

# Style Sheet (CSS)

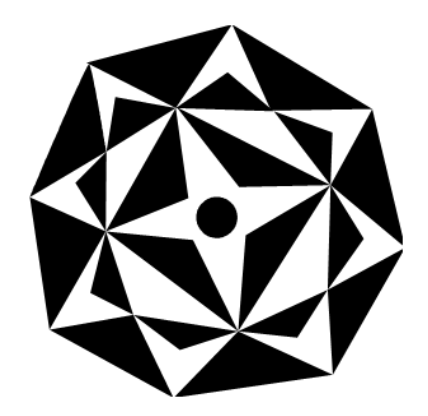

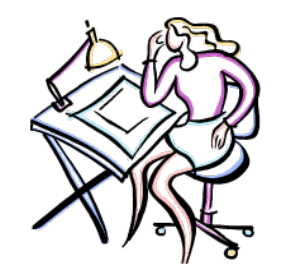

スタイルシート (CSS)

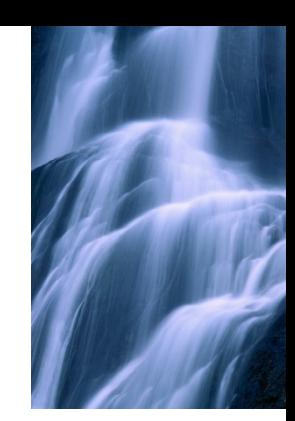

- •CSSとは(Cascading Style Sheets )
- •本来、ホームページにデザインを加える機能の すべて
- •教科書で言う「スタイルシート」とはCSSのことを 指す
- •CSSを使うと、Page <sup>106</sup> にあるようにホーム ページの体裁が変わる。

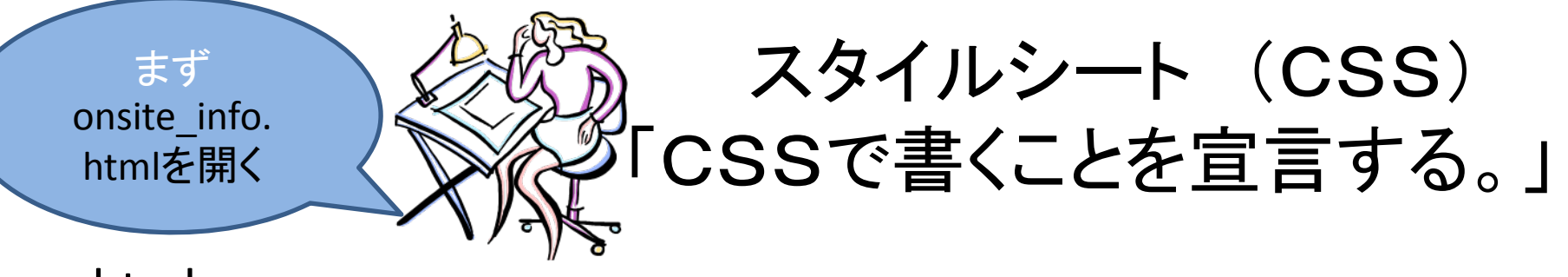

<head>

<meta http ‐equiv="Content type" content="text/html; charset=Shift\_JIS">

<title> 第 <sup>5</sup>講 私の選んだ観光の着地情報 2010</title>

<style type="text/CSS">

</style>

</head>

<body>

 $<$ h $1>$ 私の選んだ観光の着地情報 2010</h1>

・

Onsite\_info.html のファイ ルファイルにスタイルシート を加えて保存する。保存し たマイコンコピュータでHT MLファイルを開いて、出来 上がりを見る。

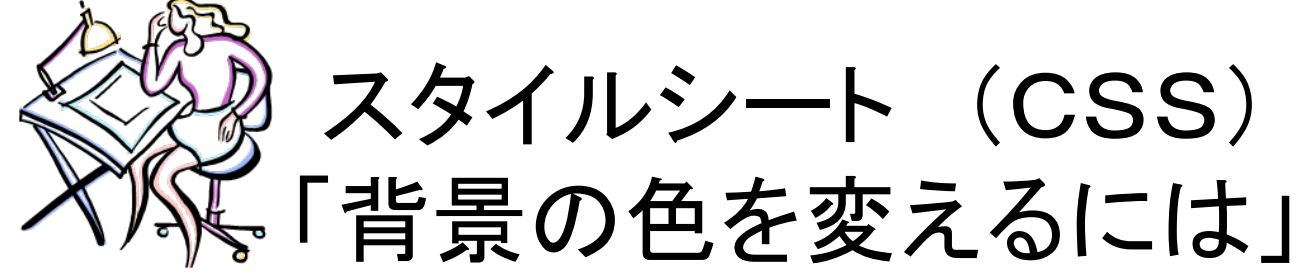

### <head>

<meta http ‐equiv="Content type" content="text/html; charset=Shift\_JIS"> <title>私の選んだ観光の着地情報 2010 </title> <style type="text/CSS"> body \_\_{\_\_ background: \_\_ lightyellow;  $\sim$ } h1 \_ { \_ background: \_ green; \_ } </style> </head> <body> 横の棒線は スペースです。 7インターネットエクスプ ローラ上で*更新ボタ*ン をクリックして、出来上が りを確認する。

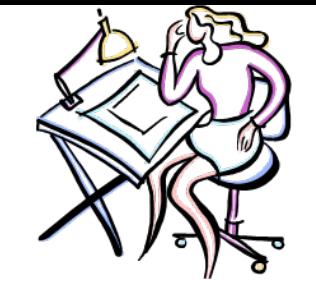

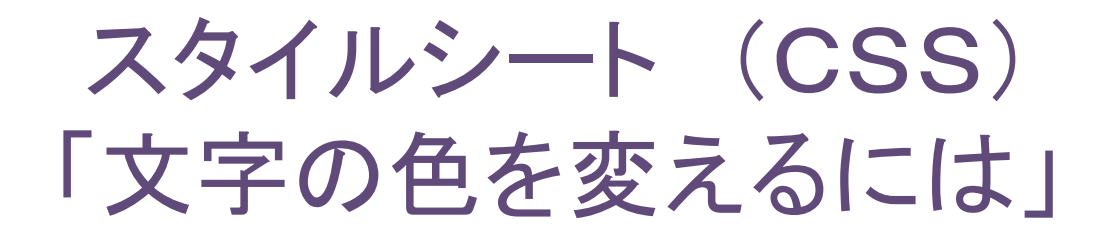

### <head>

<meta http ‐equiv="Content type" content="text/html; charset=Shift\_JIS"> <title>私の選んだ観光の着地情報 <sup>2010</sup> </title> <style type="text/CSS"> body\_\_ {\_\_ background:\_\_ lightyellow; \_\_ color:\_\_ black; \_\_ } h1 \_ { \_ background: \_ green; \_ color: \_ white; \_ } </style> </head> <body> をクリックし 横の棒線は<br><body> ズペースです。 8インターネットエクスプローラ て、出来上がりを確認する。

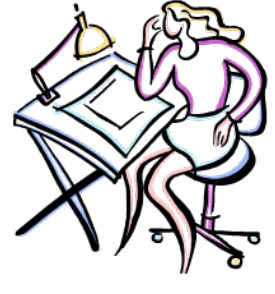

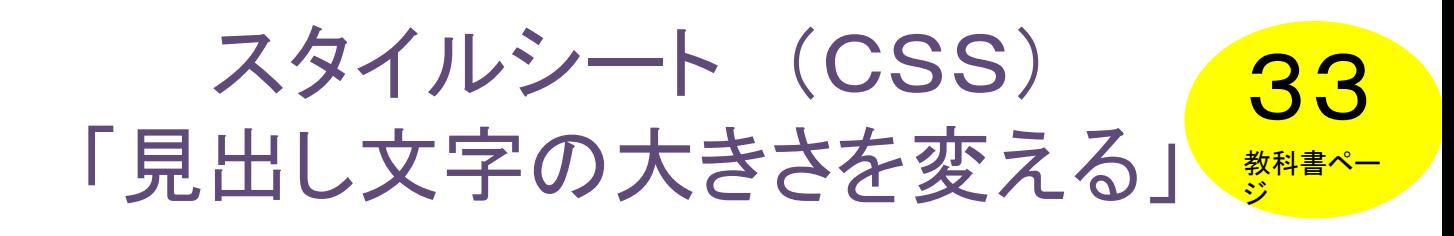

#### <head>

<meta http ‐equiv="Content type" content="text/html; charset=Shift\_JIS"> <title>私の選んだ観光の着地情報 <sup>2010</sup> </title> <style type="text/CSS"> body { background: lightyellow; color: black; } h1 { background: green; color: white; \_ font ‐size: \_ 1.5em; \_ } h2 \_ { font ‐size: \_ 1.2em; \_ } </style> </head> 横の棒線は

<body>

スペースです。

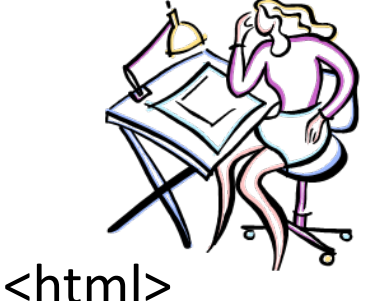

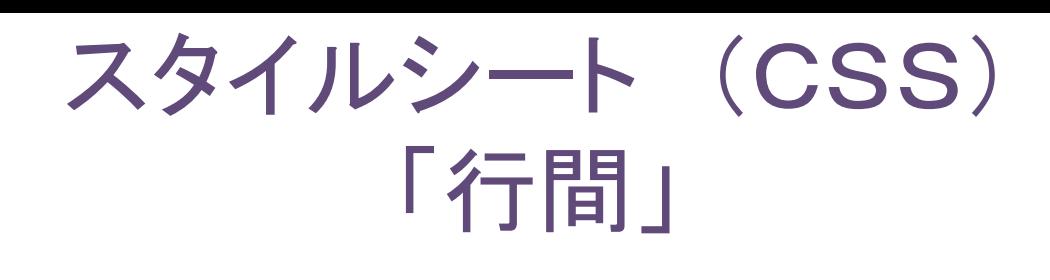

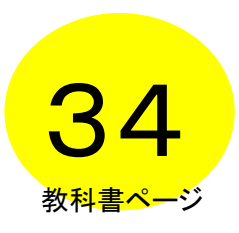

<head><meta http ‐equiv="Content type" content="text/html;

charset=Shift\_JIS">

<title>私の選んだ観光の着地情報 <sup>2010</sup> </title> <style type="text/CSS">

body { background: lightyellow; color: black}

- h1 { background: green; color: white; font ‐size: 1.5em; }
- h2 { font ‐size: 1.2em; }

```
p
{ line
‐height: 1.5em;
}
```

```
</style>
```

```
</head>
```
<body>

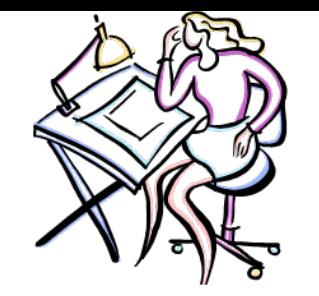

# スタイルシート (CSS) 「ページの左右に余白を作る」<mark>35</mark>

<html>

<head>

<meta http ‐equiv="Content type" content="text/html; charset=Shift\_JIS">

<title>私の選んだ観光の着地情報 <sup>2010</sup> </title> <style type="text/CSS"> body { background: lightyellow; color: black**;**\_ **margin ‐left:** \_ **3em;** \_ **margin ‐right:** \_ **3em;** \_ **}** h1 { background: green; color: white; font ‐size: 1.5em; } h2 { font ‐size: 1.2em; } p { line ‐height: 1.5em; } </style> </head> 横の棒線は

<body>

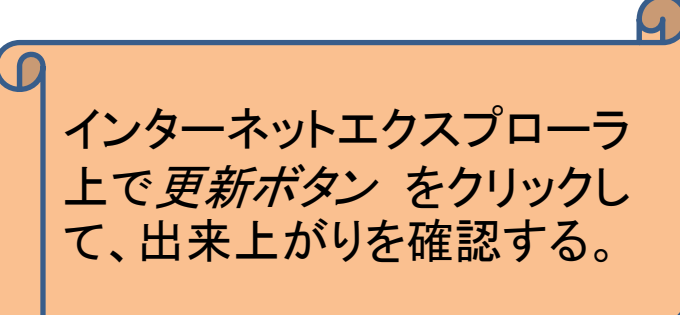

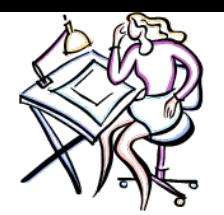

#### スタイルシート (CSS)「一部の文字を強調」 16

### Newcastle/Gatesheadのコミュニケーション手法と感想 を書き、適切なところに<em>・・・</em> を入れよ。

<body>

・

・

・

・

- <h2> ④Civic prideの事例「マンチェスター」のコミュニケーションの特徴とその感想</h2>  $<sub>p</sub>$ </sub>
- マンチェスターは爆弾テロをきっかけに都市復興が始まった。復興計画の中心施設として作 られたのが「都市生活のミュージアム」が<br>
- 活動コンセプトの**<em>** "URBIS" **</em>**である。 **<em>** URBIS **</em>**では通常のミュージアムと 違い、展示だけでなくワークショップ、シンポジウム、イベント等が行われ、<br>
- カフェの運営、ショップの営業、街や施設のガイドツアーも行われている。さらには地方テレビ 局のスタジオや新聞社のオフィス等も入っていて、<br>
- ミュージアムは「昔の生活や歴史を知るための資料が展示された場所」だと思っていた私に とって、この**<em>** URBIS **</em>**のコンセプトや活動内容は斬新であり、<br> 大変ユニークな発想だと思った。<br>

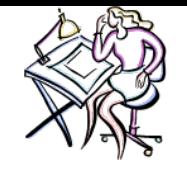

スタイルシート (CSS) <head> *ベ*)、、「強調文字の見た目を変える」

<meta http‐equiv="Content type" content="text/html; charset=Shift\_JIS"> <title>私の選んだ観光の着地情報 <sup>2010</sup> </title>

#### <style type="text/CSS">

body { background: lightyellow; color: black; margin-left: 3em; margin-right: 3em; }

h1 { background: green; color: white; font‐size: 1.5em; }

h2 { font‐size: 1.2em; }

p { line‐height: 1.5em; }

```
em { font‐size: normal; font‐weight: bold; color: red;
}
```
</style>

</head>

<body>

- <h2>④-1.Civic prideの事例「 Newcastle/Gateshead 」のコミュニケーションの特徴とそ の感想</h2>
- <p>Newcastle/Gatesheadは爆弾テロをきっかけに都市復興が始まった。復興計画の中 心施設として作られたのが「都市生活のミュージアム」が <br>活動コンセプトの **<em>** "URBIS" **</em>**である。 **<em>** URBIS **</em>**では通常のミュージアムと違い、展 示だけでなくワークショップ、シンポジウム、イベント等が行われ、<br>カフェの運営、 ショップの営業、街や施設のガイドツアーも行われている。さらには地方テレビ局の スタジオや新聞社のオフィス等も入っていて、<br>ミュージアムは「昔の生活や歴史 そのように こうしゃ きょうほう こうしょう こうしょう こうしょう こうしょうしょうしょう

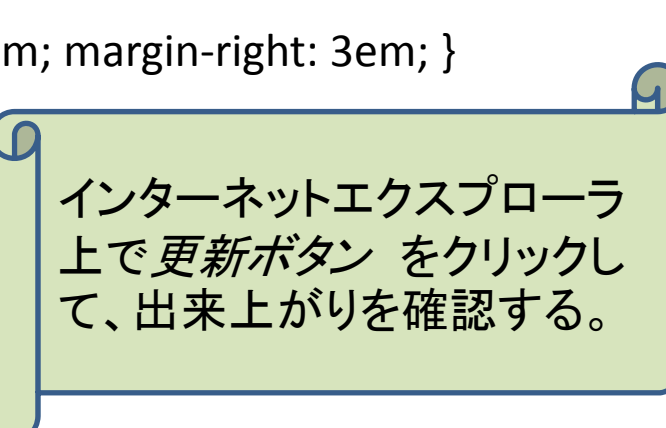

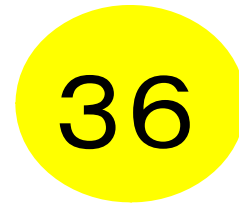